# **Passerelle - Bug #44029**

# **logging des erreurs de cron**

12 juin 2020 15:37 - Frédéric Péters

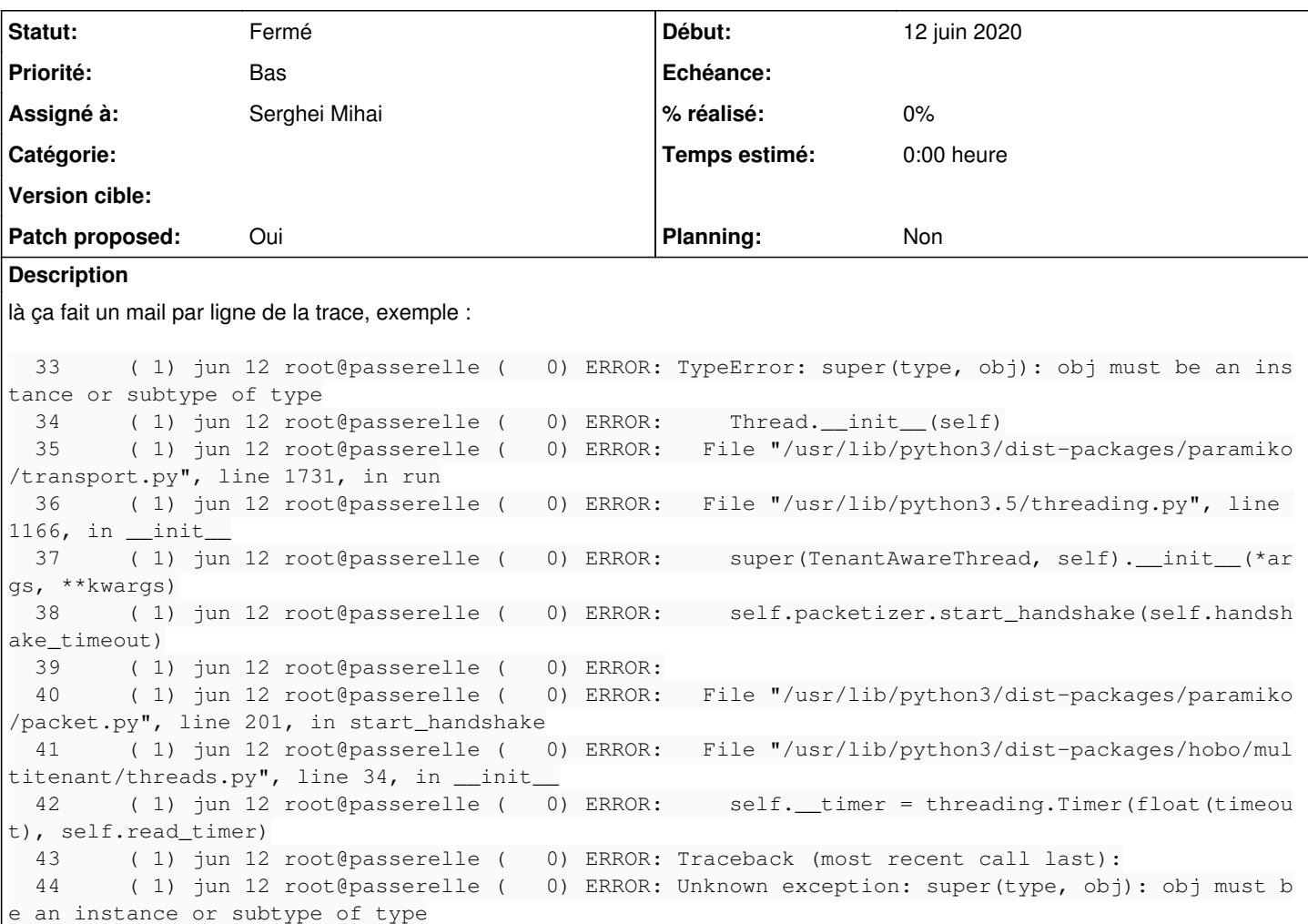

### **Révisions associées**

# **Révision 650e807f - 30 mars 2021 16:55 - Serghei Mihai**

debian: log paramiko.transports errors as debug (#44029)

### **Historique**

## **#1 - 12 juin 2020 15:43 - Benjamin Dauvergne**

J'ai du mal à voir d'où vient ce comportement, on a un seul connector.logger.error par exception, ou alors c'est les print à la fin ?

```
        for app in get_all_apps():
                            for connector in app.objects.all():
                                      if options.get('connector') and connector.get_connector_slug() != options.get('connector'):
                                               continue
                                      if options.get('slug') and connector.slug != options.get('slug'):
                                               continue
                                      try:
                                               getattr(connector, frequency)()
                                      except Exception as e:
                                               connector.logger.error('error running %s job (%r)' % (frequency, e))
                                               errors.append({'connector': connector, 'exception': e, 'traceback': traceback.format_exc()
})
                   if errors:
                            for error in errors:
                                     if options['verbosity'] >= 1:
                                               print(repr(error['connector']),)
                           print(' url:', getattr(settings, 'SITE_BASE_URL', '') + error['connector'].get_absolute_u
rl())
```

```
                    print('  error:', error['exception'])
                      if options['verbosity'] >= 2:
                                 print('  traceback:')
                                 print(error['traceback'])
                                 print()
            raise CommandError('error running jobs')
```
### **#2 - 12 juin 2020 15:58 - Benjamin Dauvergne**

Ça vient de paramiko, on ne peut pas faire grand chose à la source :

· log() prend des listes et produit autant de ligne de logs : <https://github.com/paramiko/paramiko/blob/master/paramiko/transport.py#L1814> il trouve malin de logger les traceback en filant un formatage sous forme de liste : <https://github.com/paramiko/paramiko/blob/master/paramiko/transport.py#L2130>

Faut juste désactiver le logger paramiko.transport et/ou utiliser le filtre qui rabaisse le niveau à DEBUG.

#### **#3 - 04 juillet 2020 10:31 - Benjamin Dauvergne**

*- Priorité changé de Normal à Bas*

#### Si ça revient l'idée c'est ça :

```
diff --git a/debian/debian_config.py b/debian/debian_config.py
index 88bb4bac..a70197ce 100644
 -- a/debian/debian_config.py
+++ b/debian/debian_config.py
@@ -21,6 +21,11 @@ LOGGING['loggers']['suds'] = {
          'filters': ['require_debug_true'],
          'propagate': True,
 }
+LOGGING['loggers']['paramiko.transport'] = {
+    'level': 'DEBUG',
+    'filters': ['force_debug'],
+    'propagate': True,
+}
```
exec(open('/etc/%s/settings.py' % PROJECT\_NAME).read())

### **#5 - 21 mars 2021 17:43 - Serghei Mihai**

*- Fichier 0001-debian-log-paramiko.transports-errors-as-debug-44029.patch ajouté*

- *Statut changé de Nouveau à Solution proposée*
- *Patch proposed changé de Non à Oui*

Testé le paramètrage sur la prod, recette de Grenoble et Lille, ça fonctionne.

#### **#6 - 30 mars 2021 17:05 - Benjamin Dauvergne**

*- Statut changé de Solution proposée à Solution validée*

#### **#7 - 30 mars 2021 17:07 - Serghei Mihai**

- *Statut changé de Solution validée à Résolu (à déployer)*
- *Assigné à mis à Serghei Mihai*

```
commit 650e807fd2bdd4875d5c1bcc25eb556a88cba6b3 (origin/main)
Author: Serghei Mihai <smihai@entrouvert.com>
Date:   Sun Mar 21 17:42:09 2021 +0100
```
debian: log paramiko.transports errors as debug (#44029)

#### **#8 - 01 avril 2021 09:17 - Frédéric Péters**

*- Statut changé de Résolu (à déployer) à Solution déployée*

# **Fichiers**

0001-debian-log-paramiko.transports-errors-as-debug-44029.patch 815 octets 21 mars 2021 Serghei Mihai